# **Prolog**

## **Syntax**

Prolog programs are constructed from *terms*: constants, variables, or structures.

**Constants** can be either atoms or numbers:

- **Atoms** are strings of characters starting with a lowercase letter or enclosed in apostrophes.
- **Numbers** are strings of digits with or without a decimal point and a minus sign.

**Variables** are strings of characters beginning with an uppercase letter or an underscore.

**Structures** consist of a **functor** or **function symbol**, which looks like an atom, followed by a list of terms inside parentheses, separated by commas. Structures can be interpreted as predicates (relations):

```
likes(john,mary).
male(john).
sitsBetween(X,mary,helen).
```
Figure A.1 depicts the following structure as trees:

```
person(name('Kilgore','Trout'),date(november,11,1922))
tree(5, tree(3, nil, nil), tree(9, tree(7, nil, nil), nil))
```
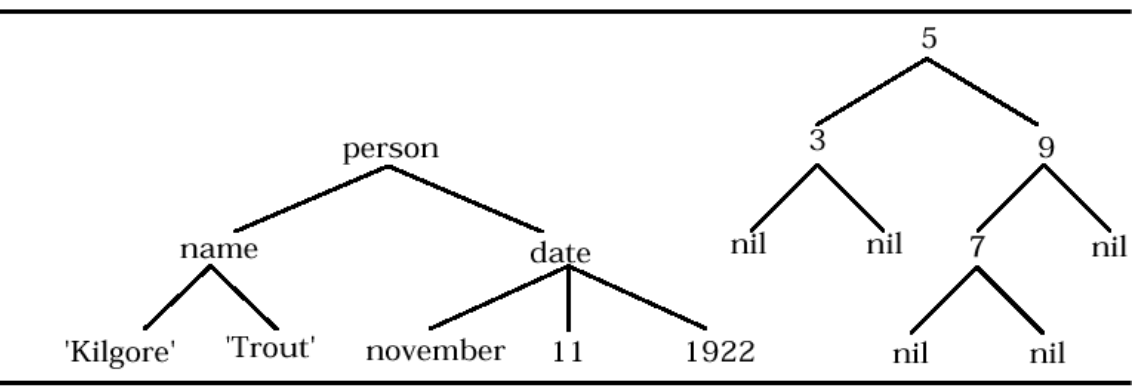

Figure A.1: Structured objects

A Prolog program is a sequence of statements − *clauses* − of the form

 $P_0$  :-  $P_1$ ,  $P_2$ , ...,  $P_n$ .

where each of  $P_0$ ,  $P_1$ , ...,  $P_n$  is an atom or a structure.

A period terminates every clause.

A clause can be read declaratively as

 $P_0$  is true if  $P_1$  and  $P_2$  ...  $P_n$  are true

or procedurally as

To satisfy goal  $P_0$ , satisfy goal  $P_1$  and then  $P_2$  and then ... and then  $P_n$ .

 $P_0$  is the *head* goal; the conjunction of goals  $P_1, P_2, ..., P_n$  is the *body* of the clause.

A clause without a body

P. is a *unit clause* or *fact* and means P is true.

or

goal P is satisfied.

A clause without a head,

```
?- P_1, P_2, ..., P_n.
is a goal clause or query and means
   Are P_1 and P_2 and \ldots P_n true?
```
or

Satisfy goal  $P_1$  and then  $P_2$  and then ... and then  $P_n$ .

A Prolog program consists of

- a database of facts about the given information and
- conditional clauses or *rules* about how additional info. can be deduced from the facts.

A query sets the Prolog interpreter into action.

#### *BNF Syntax for Prolog*

```
<program> ::= <clause list> <query> | <query>
<clause list> ::= <clause> | <clause list> <clause>
<clause> ::= <predicate> . | <predicate> :- <predicate list>.
\epsilon <predicate list> ::= <predicate> | <predicate list>, <predicate>
\epsilon <predicate> ::= <atom> | <atom> ( <term list>
\epsilon <term list> ::= <term> | <term list>, <term>
\langle \text{term} \rangle ::= \langle \text{numeral} \rangle \mid \langle \text{atom} \rangle \mid \langle \text{variable} \rangle \mid \langle \text{structure} \rangle\langlestructure> ::= \langleatom> \langle \langle \langle term list> \rangle\langlequery> ::= ?- \langlepredicate list>.
\langle \text{atom} \rangle ::= \langle \text{small atom} \rangle \mid' \langle \text{string} \rangle'<small atom> ::= <lowercase letter> | <small atom> <character>
<variable> ::= <uppercase letter> | <variable> <character>
\lelowercase letter> ::= a | b | c | d | ... | x | y | z
<uppercase letter> ::= A \mid B \mid C \mid D \mid ... \mid X \mid Y \mid Z \mid<numeral> ::= <digit> | <numeral> <digit>
\langle \text{digit} \rangle ::= 0 \mid 1 \mid 2 \mid 3 \mid 4 \mid 5 \mid 6 \mid 7 \mid 8 \mid 9<character> ::= <lowercase letter> | <uppercase letter>
                  \vert <digit> \vert <special>
<special> ::= + | - | * | / | \ | ^ | ~ | : | . | ? | @ | # | $ | &
<string> ::= <character> | <string> <character>
```
Figure A.2: BNF for Prolog

Prolog contains a large set of predefined predicates and notational variations (e.g., infix symbols) not defined in this grammar.

And it allows a special syntax for lists − see below.

## **A Prolog Example**

We develop an example incrementally.

User queries are shown in boldface followed by the response by the Prolog interpreter.

Comments start with the symbol % and continue to the end of the line.

Some facts:

```
parent(chester,irvin).
parent(chester, clarence).
parent(chester,mildred).
parent(irvin,ron).
parent(irvin,ken).
parent(clarence,shirley).
parent(clarence,sharon).
parent(clarence,charlie).
parent(mildred,mary).
```
Some queries:

```
?- parent(chester,mildred).
yes
?- parent(X,ron).
X = irvin
yes
?- parent(irvin,X).
X = ron;
X = ken; % The user-typed semicolon asks the 
no % system for more solutions.
?- parent(X,Y).
X =chester
Y = irvin % System will list all of the parent
yes % pairs, one at a time,if semicolons
           % are entered.
```
### Additional facts:

```
male(chester).
female(mildred).
male(irvin).
female(shirley).
male(clarence).
female(sharon).
male(ron).
female(mary).
male(ken).
male(charlie).
```
Additional queries:

```
?- parent(clarence,X), male(X).
X = charlie
yes
?- male(X), parent(X,ken).
X = irvin
yes
?- parent(X,ken), female(X).
no
```
Prolog obeys the "closed world assumption" that presumes that any predicatethat cannot be proved must be false.

```
?- parent(X,Y), parent(Y,sharon).
X = chester
Y = clarence
yes
```
These queries suggest definitions of several family relationships.

#### Some rules:

```
father(X, Y) :- parent(X, Y), male(X).
graph(X,Y) :- parent(X,Z), parent(Z,Y).patternalgrandfather(X,Y) :- father(X,Z), father(Z,Y).
sibling(X,Y) :- parent(Z,X), parent(Z,Y).
```
The scope of a variable in Prolog is solely the clause in which it occurs.

Additional queries:

```
?- paternalgrandfather(X,ken).
X = chester
yes
?- paternalgrandfather(chester,X).
X = ron;
X = ken;
X = shirley; % Note the reversal of the roles 
X = sharon; % of input and output.
X = charlie;
no
?- sibling(ken,X).
X = ron;
X = ken;
no
```
The inference engine concludes that ken is a sibling of ken since we have both

```
parent(irvin,ken) and
parent(irvin,ken)
```
To avoid this consequence, the description of sibling needs to be more carefully constructed.

## **Predefined Predicates**

**1**. The equality predicate = permits infix as well as prefix notation − e.g.,

```
?- ken = ken.
yes
?- =(ken,ron).
no
?- ken = X. % Can a value be found for X to make 
X = ken \frac{1}{8} it the same as ken?
yes % The equal operator represents the notion
     % of unification.
```
**2.**  $\setminus +$  ("not") is a unary predicate:

```
\+ P is true if P cannot be proved false and false if it can −
  e.g.,
 ?- \+ (ken=ron).
 yes
 ?- \+ (mary=mary).
 no
```
- The closed world assumption − that any property not recorded in the database isn't true – governs how  $\rightarrow$  works.
	- Since the behavior of  $\downarrow$  diverges from the logical not of predicate calculus, we use  $\$  + as little as possible (not at all in the laboratory exercises).

The following is a new sibling rule (the previous rule must be removed):

```
sibling(X,Y) :- parent(Z,X), parent(Z,Y)\setminus + (X=Y).
```
Queries:

```
?- sibling(ken,X).
X = ron;
no
?- sibling(X,Y).
X = irvinY = clarence; % sibling is a symmetric relation.
X = irvin % 3 sets of siblings produce 6 answers.
Y = mildred;
X = clarence % The database allows 14 answers.
Y = irvin;
X = clarence
Y = mildred;
X = mildred
Y = irvin;
Y = mildred
X = clarence % No semicolon here.
yes
```
A relation may be defined with several clauses:

```
closeRelative(X,Y) :- parent(X,Y).closeRelative(X,Y) :- parent(Y,X).
closeRelative(X,Y) :- sibling(X,Y).
```
There's an implicit **or** between the three definitions of the relation closeRelative.

This disjunction may be abbreviated using semicolons as

```
closeRelative(X,Y) :-
    parent(X,Y) ; parent(Y,X) ; sibling(X,Y).
```
- The three clauses (or single abbreviated clause) are said to define a "procedure" named closeRelative.
	- The *arity* of this procedure is two, i.e., closeRelative takes two arguments.
	- The identifier closeRelative may be used as a different predicate with other arities.

## **Recursion**

Suppose we want to define a predicate " $X$  is an ancestor of  $Y$ ," which is true if

```
parent(X,Y) or
parent(X, Z) and parent(Z, Y) or
parent(X,Z), parent(Z,Z1), and parent(Z1,Y) or
…
```
A recursive definition is required to allow an arbitrary depth for the definition.

The first case above serves as the basis for the recursive definition.

The remaining cases are handled by an inductive step.

```
\text{ancestor}(X, Y) \text{ :- parent}(X, Y).
\text{ancestor}(X, Y) \text{ :- parent}(X, Z), ancestor(Z, Y).
```
To continue our example, we add some more facts:

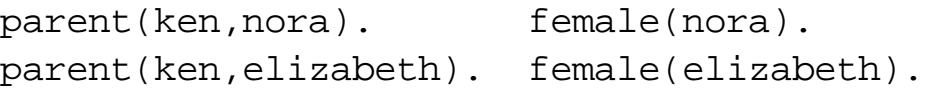

Fig. A.3 shows the parent relation between the twelve people defined in our database.

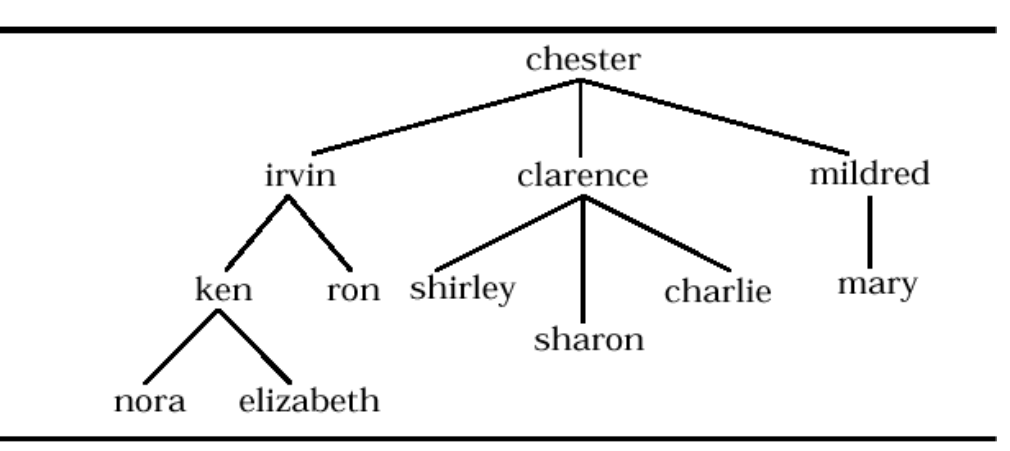

Figure A.3: A Family Tree

Some queries:

```
?- ancestor(mildred,mary).
```
yes % because parent(mildred,mary).

#### ?- **ancestor(irvin,nora).**

yes % because

- % parent(irvin,ken) and
- % ancestor(ken,nora) because parent(ken,nora).

#### ?- **ancestor(chester,elizabeth).**

```
yes % because
```
- % parent(chester,irvin)
- % and ancestor(irvin,elizabeth)
- % because parent(irvin,ken) and
- % ancestor(ken,elizabeth)
- % because parent(ken,elizabeth).

#### ?- **ancestor(irvin,clarence).**

```
no % because parent(irvin,clarence) is not provable
```
- % and,whoever is substituted for Z, it is
- % impossible to prove parent(irvin,Z) and
- % ancestor(Z,clarence).

All possibilities for Z are tried that make parent (irvin, Z) true, namely

```
Z=ron and
 Z=ken,
and both
 ancestor(ron,clarence) and 
 ancestor(ken,clarence)
```
fail.

# **Control Aspects**

- Since efficiency is a concern, Prolog interpreters follow a certain deterministic strategy for discovering proofs.
- **1**. The order in which the clauses defining a given predicate are tested (the *rule order* or *clause order*) is top to bottom (as they appear in the text of the program).

Rule order determines the order in which answers are found – e.g.,

```
\arccos{tor2(X,Y)} :- parent(X,Z), ancestor2(Z,Y).
\text{ancestor2}(X,Y) \text{ :} \text{ parent}(X,Y).?- ancestor(irvin,Y).
Y = ron, ken, nora, elizabeth
     % Four answers returned separately.
?- ancestor2(irvin,Y).
Y = nora, elizabeth, ron, ken
     % Four answers returned separately.
```
- **2**. The left-to-right order in which terms (subgoals) are listed on the RHS of a rule (the *goal order*) is the order in which the interpreter tries to solve them.
	- Goal order determines the shape of the search tree that the interpreter explores.

A poor choice of goal order may give a search tree with an infinite branch down which the interpreter gets trapped − e.g.,

```
\arccos{or}3(X,Y) :- \arccos{cor}3(Z,Y), \arccos{c}(X,Z).
\arccos{tor3(X,Y)} :- parent(X,Y).
```

```
?- ancestor(irvin,elizabeth).
```
yes

```
?- ancestor3(irvin,elizabeth).
```
This query invokes a new query

```
ancestor3(Z,elizabeth), parent(irvin,Z).
```
which invokes

```
ancestor3(Z1,elizabeth), parent(Z,Z1),
```
parent(irvin,Z).

which invokes

```
ancestor3(Z2,elizabeth), parent(Z1,Z2),
parent(Z,Z1), parent(irvin,Z).
```
which invokes …

The eventual result is a message such as

"Out of local stack during execution; execution aborted."

- The problem with this last definition of the ancestor relation is the left recursion with uninstantiated variables in the first clause.
	- If possible, the leftmost goal in the body of a clause should be nonrecursive so that a pattern match occurs and some variables are instantiated before a recursive call is made.

## **Lists**

A list of terms can be represented between brackets – e.g., [a,b,c].

Here the *head* of the list is a, the *tail* is [b, c].

The tail of, e.g., [a] is [] (the empty list).

- Lists may contain lists as elements e.g., [a, [b, 1], 3, [c]] is a list of four elements.
- As a special form of direct pattern matching,  $[H|T]$  matches any list with at least one element:
	- H matches the head of the list,
	- T matches the tail.
- A list of elements is permitted to the left of the vertical bar  $-$  e.g.,  $[X, a, Y|T]$  matches any list with at least three elements whose second element is the atom a:
	- X matches the first element.
	- Y matches the third element, and
	- T matches the rest of the list (possibly empty) after the third element.

Using these pattern matching facilities, values can be specified as the intersection of constraints instead of by direct assignment.

Lists are ordinary structures with syntactic sugar added.

The notation abbreviates terms constructed with the predefined "." function symbol and the special atom [].

```
E.g.,
  [a,b,c] abbreviates (a, .(b, .(c,[]))).
  [H|T] abbreviates .(H, T).
  [a, b|X] abbreviates (a, .(b, X)).
```
# **List Processing**

1. Define last( $L$ ,  $X$ ) to mean "X is the last element of the list  $L$ ".

The last element of a singleton list is its only element.

```
last([X], X).
```
The last element of a list with two or more elements is the last item in its tail.

```
last([H|T], X) :- last(T, X).
?- last([a,b,c], X).
X = Cyes
?- last([ ], X).
no
```
The "illegal" operation of requesting the last element of an empty list simply fails, allowing the caller to try alternative subgoals.

Predicate last acts as a generator when run "backwards":

```
?- last(L, a).
L = [a];
L = [ _5, a]; % The underline indicates system-
L = [ 5, 9, a]; % generated variables.
L = [ 5, 9, 13, a] ...
```
Variable H in the definition of last plays no part in the body of the rule − it doesn't need a name.

Prolog has anonymous variables, denoted by an underscore:

 $last([[-T], X) :- last(T,X)$ .

Another example:

```
father(F) :- parent(F, _), male(F).
```
The scope of an anonymous variable is its single occurrence.

(The authors prefer using named variables for documentation.)

2. Define member  $(X, L)$  to mean "X is a member of the list L".

For this predicate we need two clauses,

- one as a basis case and
- the second to define the recursion that corresponds to an inductive specification.

The predicate succeeds if X is the first element of L.  $member(X, [X|T]).$ 

If the first clause fails, check if  $X$  is a member of the tail of  $L$ .  $member(X, [H|T]) :- member(X,T).$ 

If the item is not in the list, the recursion eventually tries a query of the form member  $(X, [])$ .

This fails since the head of no clause for member has [] as second argument.

3. Define delete(X,List,NewList) to mean

"The variable NewList is to be bound to a copy of List with all instances of X removed".

- When X is removed from an empty list, we get the same empty list.  $delete(X, [ ], [ ]).$
- When an item is removed from a list with that item as its head, we get the list that results from removing the item from the tail of the list (ignoring the head).

```
delete(H,[H|T],R) :- delete(H,T,R).
```
If the previous clause fails, X is not the head of the list, so we retain the head of  $\mathbb L$  and take the tail that results from removing X from the tail of the original list.

```
delete(X, [H|T], [H|R]) :- delete(X, T, R).
```
4. Define union(L1,L2,U) to mean

"The variable U is to be bound to the list that contains the unionof the elements of L1 and L2".

If the first list is empty, the result is the second list.

```
union([ ],L2,L2). % clause 1
```
If the head of  $L1$  is a member of  $L2$ , it may be ignored since a union does not retain duplicate elements.

```
union([H|T],L2,U) :-
        member(H,L2), union(T,L2,U). % clause 2
```
If the head of  $LI$  is a not member of  $L2$  (clause 2 fails), it must be included in the result.

```
union([H|T],L2,[H|U]) :-
        union(T,L2,U). % clause 3
```
In the last two clauses, recursion is used to find the union of the tail of L1 and the list L2.

#### 5. Define concat  $(X, Y, Z)$  to mean

"The concatenation of lists X and Y is Z".

In the Prolog literature, this predicate is frequently called append.

```
concat([ ], L, L). % clause a
 concat([H|T], L, [H|M]) :-
          concat(T, L, M). % clause b
?- concat([a,b,c], [d,e], R).
R = [a, b, c, d, e]yes
```
The inference that produced this answer is illustrated by the search tree in Figure A.4.

When the last query succeeds, the answer is constructed by unwinding the bindings:

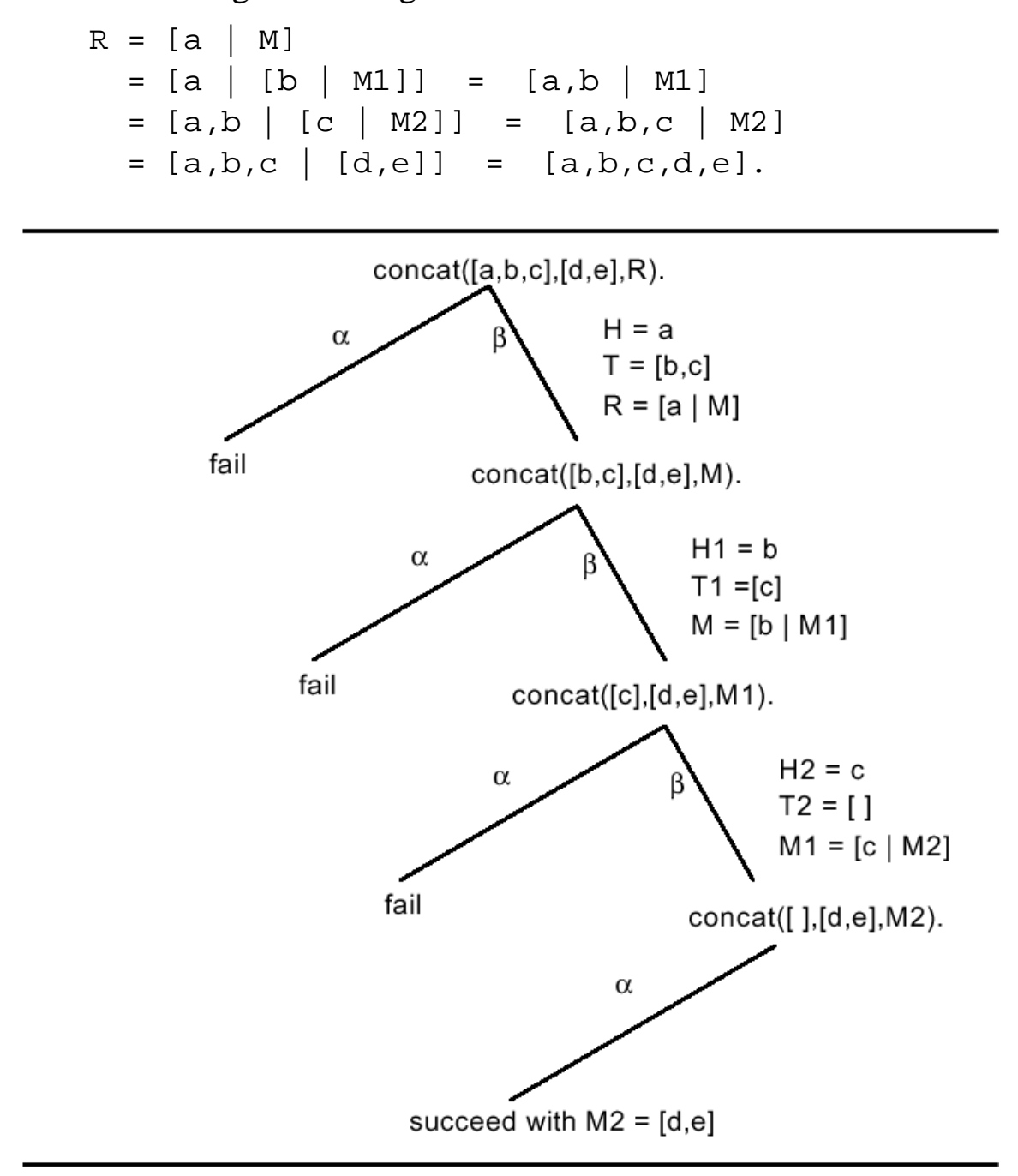

Figure A.4: A Search Tree for concat

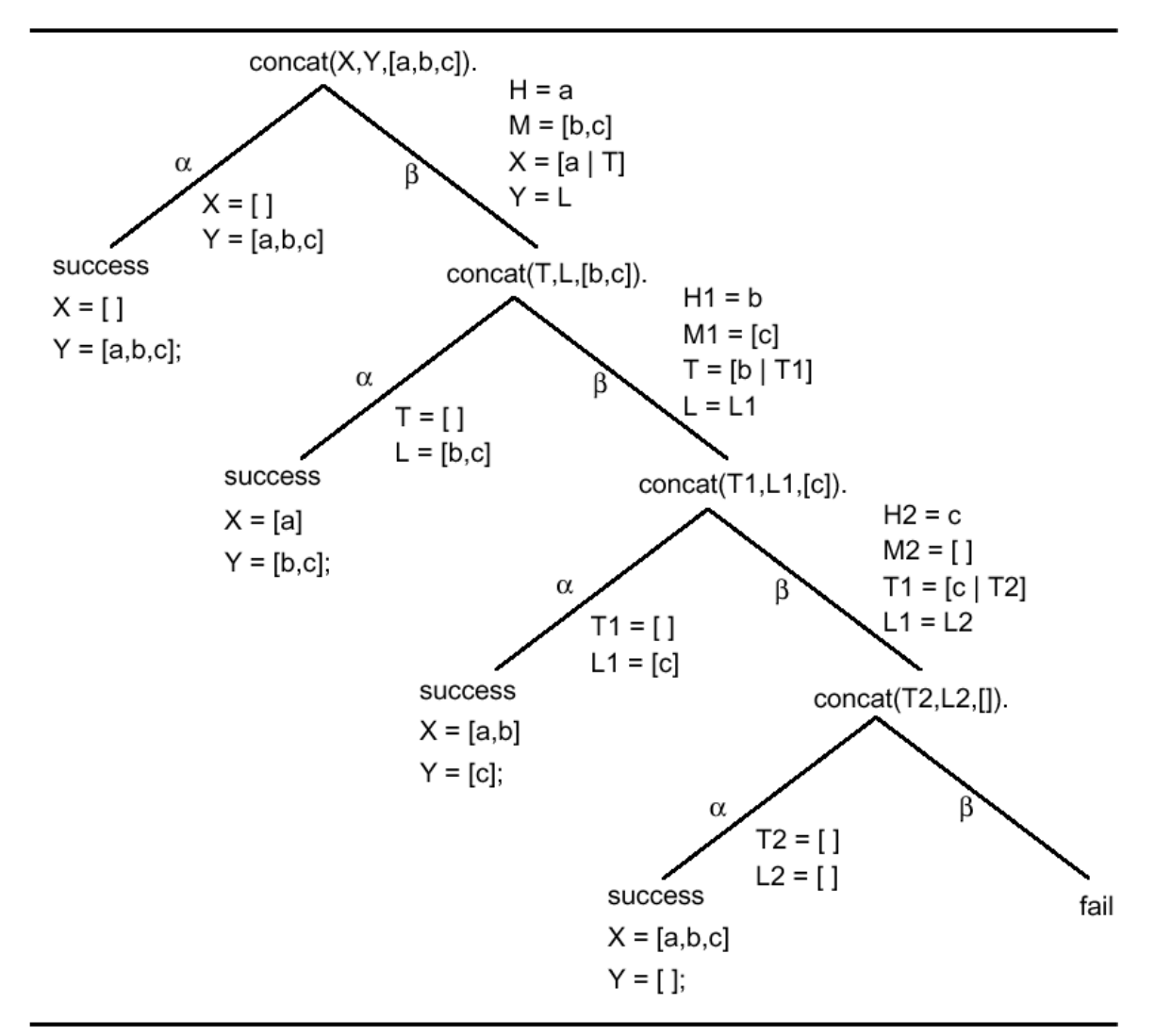

### Figure A.5 shows the search tree for another application of concat using semicolons to generate all the solutions.

Figure A.5: Another Search Tree for concat

6. Define reverse(L,R) to mean "the reverse of list  $L$  is  $R$ ".

```
reverse([ ], [ ]).
reverse([H|T], L) :- reverse(T, M), concat(M, [H], L).
```
- In executing concat, the depth of recursion corresponds to the number of times that items from the first list are attached (cons) to the front of the second list.
	- So the work done by concat is proportional to the length of the first list.
	- When reverse is applied to a list of length *n*, the concat calls have first arguments of lengths, *n*-1, *n*-2, …, 2, 1.

So the complexity of  ${\tt reverse}$  is proportional to  $n^2.$ 

7. An improved reverse using an accumulator:

 $rev(L, R) := help(L, [ ] , R).$ help $([ ]$ , R, R). help( $[H|T]$ , A, R) :- help(T,  $[H|A]$ , R).

Predicate help is called *n* times if the original list is of length *n*.

So the complexity of rev is proportional to *n*.

Note that help is tail recursive.

# **Sorting in Prolog**

We need relations for comparing numbers (equal,  $\equiv$  :  $=$  ", and not equal, "= $\=$ ", are discussed later):

 $M \leq N$ ,  $M \leq N$ ,  $M \geq N$ ,  $M \geq N$ 

These require that both operands be numeric atoms or arithmetic expressions whose variables are bound to numbers.

## **Insertion Sort**

We sort the tail  $T$  of a list (recursively) then insert the head  $X$  into its proper place in the tail.

```
insertSort([ ], [ ]).
insertSort([X|T], M) :- insertSort(T, L), insert(X, L, M).
insert(X, [H|L], [H|M]) :- H< X, insert(X, L, M).insert(X, L, [X|L]).
```
The clauses for insert are order dependent.

We remove this dependence by distinguishing the case where  $\mathbb{L}$  is empty and explicitly stating the conditions for both remaining cases.

```
insert(X, [ ] , [ X ]).
insert(X, [H|L], [X,H|L]) :- X=< H.insert(X, [H|L], [H|M]) :- X>H, insert(X,L,M).
```
# **Quick Sort**

We split the list into those items less than or equal to the *pivot* and those greater than the pivot.

We arbitrarily chose the first number in the list as the pivot.

After the two lists are sorted (recursively), they are concatenated with the pivot in the middle to form an overall sorted list.

Splitting is done by the predicate

```
partition(P, List, Left, Right)
```
where

```
P and List are inputs,
```
P is a pivot for list List,

Left and Right are outputs,

Left gets bound to the list of all elements in List less than or equal to P, and

Right gets bound to the list of all elements in List greater than P.

```
partition(P, [ ], [ ], [ ]).
partition(P, [A|X], [A|Y], Z) :- A=<P,
          partition(P, X, Y, Z).
partition(P, [A|X], Y, [A|Z]) :- A>P,
          partition(P, X, Y, Z).
quickSort([ ], [ ]).
quickSort([H|T], S) :-
          partition(H, T, Left, Right),
          quickSort(Left, NewLeft),
          quickSort(Right, NewRight),
          concat(NewLeft, [H|NewRight], S).
```
## **The Logical Variable**

- A variable in an imperative language is not the same concept as a variable in mathematics:
- **1**. A program variable refers to a memory location whose content may change.
- **2**. A variable in mathematics stands for a value that, once determined, won't change.
	- E.g., the equations  $x + 3y = 11$  and  $2x 3y = 4$  specify value for *x* and *y* (viz.,  $x = 5$  and  $y = 2$ ).
	- A variable in Prolog is called a *logical variable*; it acts like a mathematical variable.
- **3**. Once a logical variable is bound to a value (an *instantiation* of it), the binding can be altered only if the pattern matching that caused the binding is undone by backtracking.
- **4**. The destructive assignment of imperative languages can't be done in logic programming.
- **5**. Terms in a query change only by having variables filled in for the first time.
- **6**. An iterative accumulation of a value is got by having each instance of a recursive rule take the values passed to it and compute values for new variables that are then passed to another call.
- **7**. Since a logical variable is "write-once", it is more like a constant identifier with a dynamic defining expression as in Ada (or Pelican) than a variable in an imperative language.
- The power of logic programming comes from using the logical variable in structures to direct the pattern matching.
	- Results are constructed by binding values to variables according to the constraints imposed by the structures of the arguments of the goal term and the head of the clause being matched.
	- The order that variables are constrained is generally not critical.
		- The construction of complex values can be postponed as long as logical variables hold their places in the structure being constructed.

# **Equality and Comparison in Prolog**

## **Unification**

T1 = T2 succeeds if term T1 can be unified with term T2.

```
| ? - f(X, b) = f(g(a), Y).X = g(a)Y = byes
```
### **Numerical Comparisons**

 $=:-, = \ = \ =, \ <, >, = <, >=$ 

Evaluate both expressions and compare the results.

```
| ?- 5<8.
yes
| ?- 5 =< 2.
no
| ?- N =:= 5.
! Error in arithmetic expression: not a number
!(N not instantiated to a number)
no
| ?- N = 5, N+1 =< 12.
N = 5 % The unification N = 5 causes a binding
       % of N to 5.
yes
```
## **Forcing Arithmetic Evaluation (is)**

N is Exp

Evaluate the arithmetic expression Exp and try to unify the resulting number with N, a variable or a number.

```
| ?- M is 5+8.
M = 13yes
| ?- 13 is 5+8.
yes
| ?- M is 9, N is M+1.
M = 9N = 10yes
| ?- N is 9, N is N+1.
no % N is N+1 can never succeed.
| ?- 6 is 2*K.
! Error in arithmetic expression: not a number 
! (K not instantiated to a number)
no
```
Consider the definition of factorial:

The factorial of 0 is 1.

 $fac(0,1)$ .

The factorial of  $N > 0$  is N times the factorial of N-1.

```
fac(N,F) :- N>0,
       N1 is N-1,
      fac(N1,R), F is N*R.
| ?- fac(5,F).
F = 120yes
```
## **Identity**

 $X = = Y$ 

Succeed if the terms currently instantiated to X and Y are literally identical, including variable names.

```
| ? - X = g(X,U), X = g(X,U).yes
| ?- X=g(a,U), X==g(V,b).
no
\vert ?- X\==X. \frac{8}{1} "X \== X" is the negation of "X == X"
no
```
## **Term Comparison (Lexicographic)**

```
T1 @< T2, T1 @> T2, T1 @=< T2, T1 @>= T2
  | ?- ant @< bat.
 yes
  | ?- @<(f(ant),f(bat)). % infix predicates may
 yes \frac{1}{8} also be entered as prefix
```
## **Term Construction**

 $T = . . . L$ 

L is a list whose head is the atom corresponding to the principal functor of term T and whose tail is the argument list of that functor in T.

```
"=.." is pronounced "univ."
```

```
| ?- T =.. [@<,ant,bat], T. % Some versions of
T = ant@<sub>0</sub> ant@<sub>0</sub> antes the set of \frac{1}{T} antes \frac{1}{T}yes
| ?- T =.. [@<,bat,bat], T.
no
| ?- T =.. [is,N,5], T.
N = 5,
T = (5 \text{ is } 5)yes
| ?- member(X,[1,2,3,4]) =.. L.
L = [member, X, [1, 2, 3, 4]]yes
```
## **Input and Output Predicates**

get0(N)

- N is bound to the ascii code of the next character from the current input stream (normally the terminal keyboard).
- When the current input stream reaches its end of file, a special value is bound to N and the stream is closed.
- The special value depends on the Prolog system, but two possibilities are:

26, the code for control-Z or

-1, a special end of file value.

put(N)

The character whose ascii code is the value of N is printed on the current output stream (normally the terminal screen).

see(F)

The file whose name is the value of F becomes the current input stream.

seeing(F)

F is bound to the name of the current input file.

seen

Close the current input stream.

tell(F)

The file whose name is the value of F becomes the current output stream.

telling(F)

F is bound to the name of the current input file.

told

Close the current output stream.

read(T)

The next Prolog term in the current input stream is bound to T.

The term in the input stream must be followed by a period.

write(T)

The Prolog term bound to  $T$  is displayed on the current output stream.

tab(N)

N spaces are printed on the output stream.

### nl

Newline prints a linefeed character on the current output stream.

abort

Immediately terminate the attempt to satisfy the original query and return control to the top level.

#### name(A,L)

A is a literal atom or a number, and L is a list of the ascii codes of the characters comprising the name of A.

```
| ?- name(A,[116,104,101]).
A = the| ?- name(1994,L).
L = [49, 57, 57, 52]
```
call(T)

Assuming T is instantiated to a term that can be interpreted as a goal, call(T) succeeds if and only if T succeeds as a query.

Some Prolog systems use simply  $T$  instead of call(T).